Warszawa, dnia 31 lipca 2013 roku

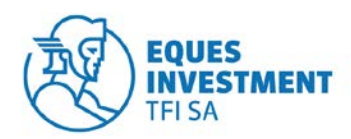

## **OGŁOSZENIE O ZMIANIE STATUTU "REGULAMINU SYSTEMU TRANSAKCYJNO – INFORMACYJNEGO EQUES SPECJALISTYCZNEGO FUNDUSZU INWESTYCYJNEGO OTWARTEGO"**

Zarząd EQUES Investment Towarzystwa Funduszy Inwestycyjnych Spółka Akcyjna, działając w imieniu EQUES Specjalistycznego Funduszu Inwestycyjnego Otwartego ("**Fundusz**"), na podstawie § 11 ust. 1 "Regulaminu Serwisu Transakcyjno-Informacyjnego EQUES Specjalistycznego Funduszu Inwestycyjnego Otwartego" ("**Regulamin**"), ogłasza zmiany Regulaminu polegające na tym, że:

- 1) w § 1 uchyla się dotychczasowe brzmienie ust. 2 i nadaje mu nową, następującą treść:
	- "1. Poniższe określenia użyte w Regulaminie mają następujące znaczenie:
		- 1) **Agent Transferowy** ProService Agent Transferowy Sp. z o.o. w zakresie, w jakim prowadzi rejestr uczestników Funduszu oraz wykonuje inne czynności związane z prowadzeniem rejestru uczestników Funduszu;
		- 2) **Dyspozycja –** oświadczenie woli składane przez Klienta w związku z uczestnictwem w Funduszu lub związane z zawartą Umową niebędące Zleceniem;
		- 3) **Dystrybutor –** podmiot, który pośredniczy w zbywaniu i odkupywaniu jednostek uczestnictwa Funduszu;
		- 4) **Fundusz –** EQUES Specjalistyczny Fundusz Inwestycyjny Otwarty z siedzibą w Gdańsku;
		- 5) **Hasło –** kod alfanumeryczny przypisany do Identyfikatora, służący do potwierdzenia identyfikacji Użytkownika STI. Poprawne podanie Identyfikatora i Hasła powoduje identyfikację w STI;
		- 6) **Identyfikator –** kod alfanumeryczny służący do identyfikacji Użytkownika STI (identyfikator jest unikalny w ramach STI);
		- 7) **Klient –** osoba fizyczna, osoba prawna lub jednostka organizacyjna nieposiadająca osobowości prawnej, która podpisuje Umowę o świadczenie usługi STI; Klientem jest także przedstawiciel ustawowy osoby fizycznej lub reprezentant upoważniony do działania w imieniu osoby prawnej lub jednostki organizacyjnej nieposiadającej osobowości prawnej;
		- 8) **Kod jednorazowy –** hasło numeryczne niezbędne do autoryzacji Zlecenia lub Dyspozycji w STI dostarczone Użytkownikowi w wiadomości SMS. Kod jednorazowy pozwala na autoryzację tylko jednego Zlecenia lub Dyspozycji;
		- 9) **Link aktywacyjny –** odnośnik (link) do strony internetowej służącej do aktywowania dostępu do STI;
		- 10) **Regulamin**  niniejszy regulamin określający warunki korzystania z usług Serwisu Transakcyjno-Informacyjnego EQUES Specjalistycznego Funduszu Inwestycyjnego Otwartego;
		- 11) **Serwis Transakcyjno-Informacyjny** lub **STI –** system umożliwiający Klientom wypełnienie Umowy, uzyskiwanie informacji dotyczących Funduszu lub o Transakcjach i składanie Zleceń oraz Dyspozycji za pomocą Internetu.
		- 12) **Towarzystwo –** EQUES Investment Towarzystwo Funduszy Inwestycyjnych S.A z siedzibą w Gdańsku zarządzające Funduszem;
		- 13) **Transakcja –** Zlecenie lub Dyspozycja;
		- 14) **Uczestnik –** osoba fizyczna, osoba prawna lub jednostka organizacyjna nieposiadająca osobowości prawnej posiadająca przynajmniej część jednostki uczestnictwa Funduszu;
		- 15) **Umowa –** umowa o korzystanie z usług STI zawierana przez Klienta z Funduszem;
		- 16) **Usługa –** usługa korzystania z STI umożliwiająca Użytkownikowi uzyskiwanie informacji dotyczących Funduszu lub o Transakcjach oraz umożliwiająca składanie Zleceń lub Dyspozycji, świadczona drogą elektroniczną w rozumieniu ustawy z 18 lipca 2002 roku o świadczeniu usług drogą elektroniczną (Dz. U. z 2002 roku, Nr 144, poz. 1204, ze zm.);

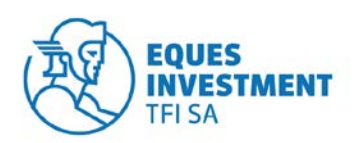

- 17) **Użytkownik –** osoba, która zawarła z Funduszem Umowę;
- 18) **Zlecenie –** oświadczenie woli mające na celu zmianę liczby jednostek uczestnictwa (odkupienie, zamiana lub transfer);
- 19) **Test odpowiedniości –** test badający odpowiedniość inwestycji w jednostki uczestnictwa Funduszu przez Klienta/Uczestnika, przy uwzględnieniu jego wiedzy i doświadczenia w zakresie inwestowania w te instrumenty finansowe, zgodnie z Rozporządzeniem Ministra Finansów z dnia 3 kwietnia 2009 roku w sprawie postępowania podmiotów prowadzących działalność w zakresie pośrednictwa w zbywaniu i odkupywaniu jednostek uczestnictwa oraz tytułów uczestnictwa (Dz. U. z 2009 roku Nr 62, poz. 507).";
- 2) uchyla się dotychczasowe brzmienie § 2 i nadaje mu nową, następującą treść:

## **"§ 2 Zawarcie Umowy**

- 1. Umowa może zostać zawarta:
	- a) za pośrednictwem Serwisu Transakcyjno Informacyjnego na podstawie elektronicznego formularza wniosku o otwarcie Konta Uczestnika wraz z dostępem do STI udostępnionego na stronie internetowej Towarzystw[a www.eitfi.pl,](http://www.eitfi.pl/) w takim przypadku:
		- 1) w celu zawarcia Umowy Klient wypełnia elektroniczny formularz wniosku o otwarcie Konta Uczestnika wraz z dostępem do STI udostępniony na stronie internetowej Towarzystwa [www.eitfi.pl;](http://www.eitfi.pl/)
		- 2) Klient dokonuje rejestracji poprzez uzupełnienie danych w odpowiednich formularzach rejestracyjnych, w szczególności danych identyfikacyjnych, danych adresowych, danych związanych z przeciwdziałaniem praniu pieniędzy i finansowaniu terroryzmu, danych związanych z Rozporządzeniem Ministra Finansów z dnia 3 kwietnia 2009 roku w sprawie postępowania podmiotów prowadzących działalność w zakresie pośrednictwa w zbywaniu i odkupywaniu jednostek uczestnictwa oraz tytułów uczestnictwa (Dz. U. z roku 2009 Nr 62, poz. 507) oraz akceptację oświadczeń, zgodnie ze wskazówkami podanymi w STI w trakcie rejestracji;
		- 3) w przypadku gdy Klient posiada już Konto Uczestnika i wskaże inne dane identyfikacyjne/ adresowe niż dotychczas zarejestrowane w bazie danych, to dane zostaną przekazane do wyjaśnienia;
		- 4) w celu potwierdzenia prawidłowości numeru telefonu komórkowego podanego przez Klienta w formularzu wniosku o otwarcie Konta Uczestnika wraz z dostępem do STI, automatycznie generowany i wysyłany jest na ten numer telefonu komórkowego SMS zawierający Kod jednorazowy, który należy umieścić na formularzu;
		- 5) Klient zobowiązany jest podczas otwierania Konta Uczestnika wskazać rachunek bankowy lub rachunki bankowe, na które będą przekazywane środki z tytułu odkupienia Jednostek Uczestnictwa;
		- 6) podczas otwierania Konta Uczestnika Klient zobowiązany jest wskazać należący do niego rachunek bankowy prowadzony przez bank mający siedzibę na terytorium Rzeczpospolitej Polskiej, którego numer oraz dane towarzyszące w zakresie dotyczącym imienia i nazwiska (nazwy) posiadacza oraz adresu zamieszkania (adresu siedziby) posiadacza są zgodne z danymi podanymi w formularzu (jeżeli jest on inny od podanych wcześniej), z którego Klient dokona pierwszej wpłaty na nabycie Jednostek Uczestnictwa w ramach tego Konta Uczestnika;
		- 7) rachunek bankowy, z którego Klient dokona pierwszej wpłaty na nabycie Jednostek Uczestnictwa w ramach tego Konta Uczestnika będzie weryfikowany z rachunkiem bankowym podanym przez Klienta w formularzu; w przypadku dokonania pierwszej wpłaty na nabycie Jednostek Uczestnictwa z rachunku bankowego innego niż podany w formularzu otwarcia Konta Uczestnika lub w przypadku gdy dane towarzyszące w zakresie dotyczącym imienia i nazwiska (nazwy) posiadacza oraz adresu zamieszkania (adresu siedziby)

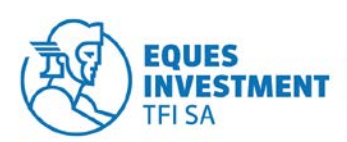

posiadacza nie będą zgodne z danymi podanymi w formularzu otwarcia Konta Uczestnika, Jednostki Uczestnictwa nie zostaną zbyte;

- 8) podczas otwierania Konta Uczestnika Klient zobowiązany jest do zadeklarowania kwoty pierwszej wpłaty na nabycie Jednostek Uczestnictwa w ramach tego Konta Uczestnika; kwota pierwszej wpłaty na nabycie Jednostek Uczestnictwa dokonanej przez Klienta w ramach tego Konta Uczestnika będzie weryfikowana z kwotą zadeklarowaną; przez Klienta w formularzu w przypadku dokonania pierwszej wpłaty na nabycie Jednostek Uczestnictwa w kwocie innej niż zadeklarowana Jednostki Uczestnictwa nie zostaną zbyte;
- 9) w tytule przelewu pierwszej wpłaty na nabycie Jednostek Uczestnictwa w ramach tego Konta Uczestnika w przypadku osób fizycznych Klient zobowiązany jest podać imię, nazwisko, numer PESEL oraz unikalne ID, zaś w przypadku osób prawnych nazwę firmy, numer regon oraz unikalne ID. Unikalne ID nadawane jest przez STI podczas wypełniania wniosku o otwarcie Konta Uczestnika wraz z dostępem do STI;
- 10) aktywacja Usługi następuje po złożeniu przez Klienta dyspozycji otwarcia Konta Uczestnika z dostępem do STI oraz dokonaniu przez Klienta wpłaty na nabycie Jednostek Uczestnictwa (przelewu środków) zgodnie z zasadami opisanymi powyżej;
- 11) po spełnieniu powyższych warunków na podany przez Klienta w formularzu adres poczty elektronicznej zostanie wysłany Link aktywacyjny;
- 12) aktywacja dostępu do STI polega na wejściu na stronę internetową, do której prowadzi Link aktywacyjny (kliknięcie Linku aktywacyjnego) i wprowadzenie na niej Identyfikatora i Hasła;
- 13) w przypadku Klientów będących osobami prawnymi ,dyspozycja otwarcia Konta Uczestnika wraz z dostępem do STI może zostać złożona przez osoby uprawnione do reprezentowania tego Klienta;
- 14) do czasu pełnej aktywacji Usługi, funkcjonalność STI z uwzględnieniem zapisów powyżej będzie zablokowana;
- 15) w przypadku Klientów będących osobami fizycznymi nieposiadającymi pełnej zdolności do czynności prawnej powyższa usługa jest nie dostępna.
- b) na piśmie, za pośrednictwem Dystrybutora udostępniającego możliwość zawarcia Umowy, w takim przypadku:
	- 1) w celu zawarcia Umowy Klient w obecności upoważnionego pracownika Dystrybutora wypełnia i podpisuje 2 egzemplarze Umowy, przy czym obecność Klienta nie jest wymagana, w przypadku gdy umowę w jego imieniu i na jego rzecz zawiera pełnomocnik ustanowiony przez Klienta;
	- 2) w treści Umowy Klient podaje dane identyfikacyjne, dane adresowe, numer rachunku bankowego, na który będą przekazywane środki z tytułu realizacji Zleceń odkupienia jednostek uczestnictwa oraz numer telefonu komórkowego, na który mają być wysyłane wiadomości SMS zawierające Kody jednorazowe;
	- 3) w przypadku gdy Klient posiada już Konto Uczestnika i wskaże inne dane identyfikacyjne/ adresowe niż dotychczas zarejestrowane w bazie danych, to dane zostaną przekazane do wyjaśnienia jeden egzemplarz wypełnionej i podpisanej przez Klienta oraz upoważnionego pracownika Dystrybutora Umowy otrzymuje Klient, drugi egzemplarz Dystrybutor przesyła do Agenta Transferowego;
	- 4) po otrzymaniu od Dystrybutora egzemplarza wypełnionej i podpisanej przez Klienta oraz upoważnionego pracownika Dystrybutora Umowy Agent Transferowy wysyła Klientowi wygenerowany Identyfikator i Hasło – na podany przez Klienta w Umowie adres korespondencyjny oraz Link aktywacyjny – na podany przez Klienta w Umowie adres poczty elektronicznej;
	- 5) aktywacja dostępu do STI polega na wejściu na stronę internetową, do której prowadzi Link aktywacyjny (kliknięcie Linku aktywacyjnego) i wprowadzenie na niej Identyfikatora i Hasła; 6) do czasu aktywacji dostęp do STI będzie zablokowany.
- 2. Dany Klient może zawrzeć tylko jedną Umowę.
- 3. Pełnomocnictwo do dokonywania czynności wobec Funduszu nie uprawnia do zawarcia Umowy ani do

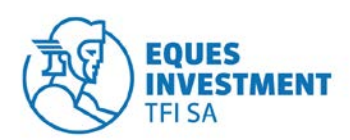

korzystania z Usługi. Umowa może zostać zawarta w imieniu i na rzecz Klienta przez ustanowionego przez niego pełnomocnika, o ile z treści pełnomocnictwa jednoznacznie wynika upoważnienie do zawarcia Umowy.

- 4. Klient nie może ustanowić pełnomocnika do dokonywania czynności w ramach STI za wyjątkiem osób prawnych lub jednostek organizacyjnych nieposiadających osobowości prawnej, które wskazują reprezentantów do działania w ich imieniu.
- 5. Zawarcie Umowy nie jest równoznaczne ze złożeniem przez Klienta wobec Funduszu oświadczenia woli dotyczącego jego uczestnictwa w Funduszu.";
- 3) uchyla się dotychczasowe brzmienie § 3 i nadaje mu nową, następującą treść:

## **"§ 3**

## **Rozwiązanie Umowy**

- 1. Umowa zawierana jest na czas nieokreślony.
- 2. Klient może wypowiedzieć Umowę w każdym czasie w formie pisemnej pod rygorem nieważności. Wypowiedzenie takie staje się skuteczne po upływie 10 dni roboczych od dnia otrzymania wypowiedzenia przez Fundusz.
- 3. Fundusz może wypowiedzieć Umowę w formie pisemnej pod rygorem nieważności:
	- a) w przypadku rażącego naruszania przez Użytkownika postanowień Umowy lub Regulaminu,
	- b) w każdym przypadku, gdy Fundusz uzna, że dalsze obowiązywanie Umowy naraża na istotne ryzyko bezpieczeństwo STI lub zagraża interesowi Uczestników,
	- c) w przypadku, gdy Użytkownik przestał spełniać warunki do pozostawania Użytkownikiem STI.

Wypowiedzenie takie staje się skuteczne po upływie 10 dni roboczych od dnia otrzymania wypowiedzenia przez Klienta, a w przypadku gdy list polecony nie zostanie odebrany przez Klienta – w terminie 14 dni od dnia jego awizowania albo w terminie 7 dni od dnia jego powtórnego awizowania, którykolwiek z tych terminów jest wcześniejszy.

- 4. W przypadku zawarcia Umowy za pośrednictwem Serwisu Transakcyjno Informacyjnego na podstawie elektronicznego formularza wniosku o otwarcie Konta Uczestnika wraz z dostępem do STI udostępnionego na stronie internetowej Towarzystwa [www.eitfi.pl](http://www.eitfi.pl/) oraz niedokonania przez Klienta wpłaty na nabycie Jednostek Uczestnictwa zgodnie z postanowieniami § 2 ust. 1 w terminie 90 dni od dnia złożenia wniosku, Umowa ulega rozwiązaniu z upływem 90 dnia od dnia złożenia wniosku.
- 5. Rozwiązanie Umowy nie ma wpływu na stosunek prawny powstały pomiędzy Klientem a Funduszem wynikający z uczestnictwa Klienta w Funduszu.
- 4) w § 11 uchyla się dotychczasowe brzmienie ust. 5 i nadaje mu nową, następującą treść:
	- "5. Rozszerzenie funkcjonalności STI o nowe usługi lub funkcjonalności, nie wymagają zawarcia aneksu do Umowy".